# **WebSAMS Version Upgrade Release Note**

WebStart Major Upgrade Package for version **3.0.0.27082018** is now available for download at WebSAMS Download Site.

(URL: [http://www.websams.edb.gov.hk/eng/upgrade/Major3.html\)](http://www.websams.edb.gov.hk/eng/upgrade/Major3.html).

The prerequisite version for this package is **3.0.0.11072018** or above.

A simple guideline on how to perform Major upgrade via WebStart has been placed on the site for your reference.

(URL: [http://www.websams.edb.gov.hk/eng/upgrade/upgrade3.html\)](http://www.websams.edb.gov.hk/eng/upgrade/upgrade3.html).

### Enhancements

- 1. ASR
	- Allow users to export consolidated data by subject.
	- Allow users to import data entry files by batch.
- 2. ATT
	- Allow resubmission of suspected dropout Form A if school user cannot identify absent reason of the student during first submission.
- 3. HKE
	- Allow S5 repeaters to apply HKDSE Applied Learning via WebSAMS.
	- Allow adding HKDSE examination subjects in Maintaining Registration Data Function.
- 4. SLP
	- "Institute Application" function is removed from the SLP module to become a new "Institute Application" module.
	- "Subject Grouping" under SLP module becomes view only.
- 5. INA
- Remove the "Institute Application" and "Subject Grouping" functions from the SLP module and create a new "Institute Application" module.
- Create "INA ADMIN" who is the ONLY administrator for the new module.
- Add data communication functions with CDS under Institute Application module for the delivery of Designated Student List and School Reference Report files to E-APP through CDS.
- A parameter file, which is sent by E-APP, should be imported to this new module before the application starts.
- The "JUPAS School Code" and "EDB School Code" are separated by different columns and the "EDB School Code" is retrieved from School Management module if "Designated Student List" is extracted.
- 6. STU
	- Allow user to update First Date of Attendance in Student Info Upload function.
	- Add tips for handling of student departure before the submission of the Enrolment Survey in Data Communication function.

## Application User Manuals

- 1. Assessment Both Chinese and English versions are updated.
- 2. Attendance Both Chinese and English versions are updated.
- 3. HKEAA Both Chinese and English versions are updated.
- 4. School Management Both Chinese and English versions are updated.
- 5. SLP Both Chinese and English versions are updated.
- 6. INA The English version is released.

Following problems reported have been resolved in this version.

- 1. ANP
	- After user clicks Default Value button in [S-ANP02-08], the pop-up page is wrongly displayed.
- No records are retrieved if user inputs Chinese characters and clicks search button in page [S-ANP02-24].
- Improve performance of importing ANP records.
- 2. ASR
	- Amend the calculation of passing % of report R-ASR052.
	- Amend the display of summary of report R-ASR053.
	- Amend the display of Overall Comment of report R-ASR026.
	- Resolve the problem in updating Last Day of Attendance in **Assessment > Promotion > By Each Student** function.
- 3. ATT
	- Resolve the problem in importing early leave and late non-attendance records.
- 4. STD
	- Amend the logic in retrieving the relevant Outstanding Substitution Plan in [S-STD02-01] when "Start Period" and "End Period" are provided in [S-STD01-03].
- 5. SEC
	- Amended program so that Go To Search button works fine in IE.

Following Reports have been added / updated in this version:

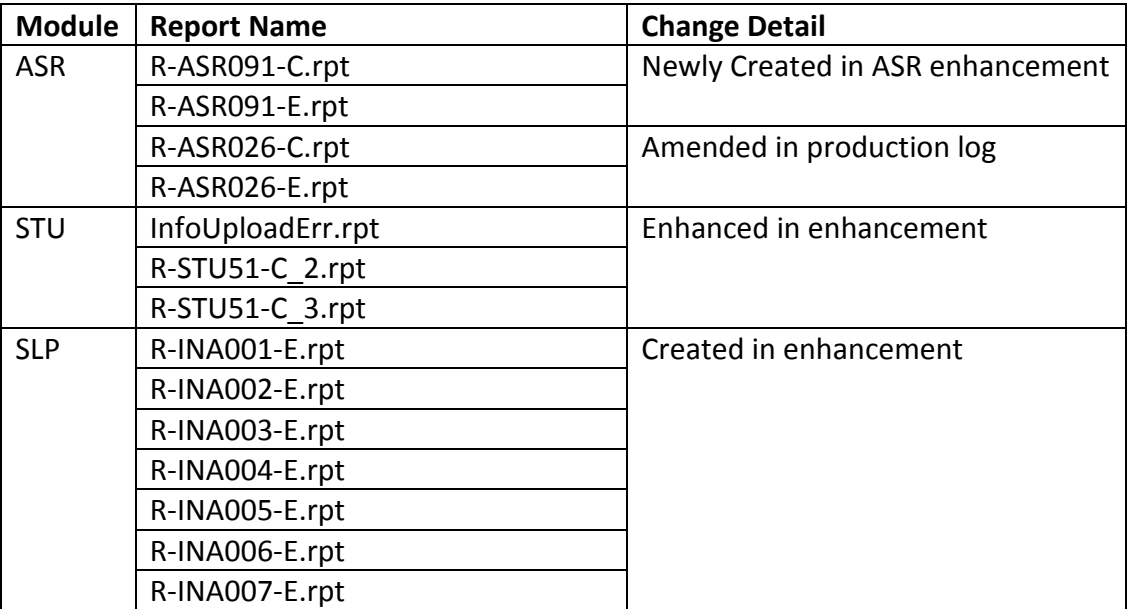

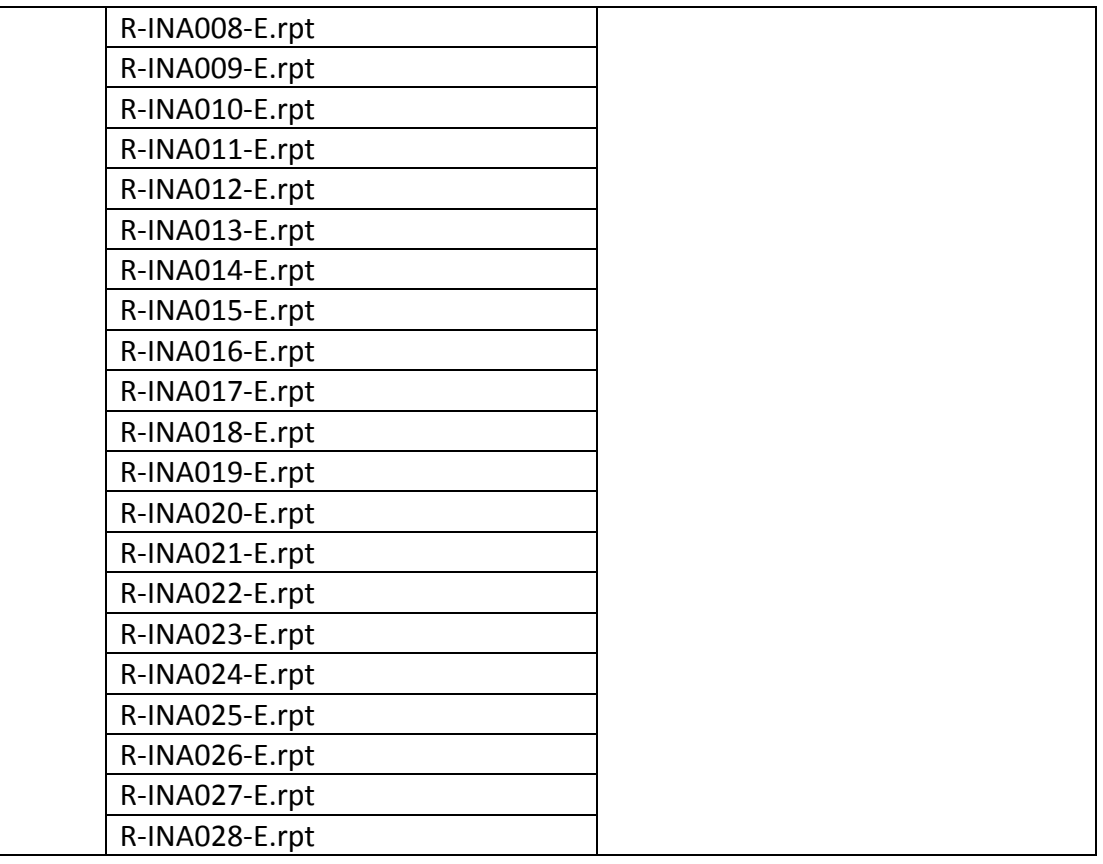

### Housekeeping on Major / Minor upgrade

### **The minimum hard disk spaces required to run major / minor upgrade are:**

### **C: 500MB**

### **E: 1GB**

Each Major/Minor Upgrade will download major/minor package in C:\WebStart folder and create backup file in E:\temp. On how to housekeep these files, please refer to section 8.4 of "Doc 32 - WebSAMS Application Operation Manual for School" (AOM) - Housekeeping of Web Start upgrade at the following location:

<http://www.websams.edb.gov.hk/files/newschool/Other%20relevant%20information.zip> Should you have any queries or need any assistance, please contact WebSAMS support @ 3125 8510, fax number 3125 8999 or email to websams support@hk.ncs-i.com

Gentle Reminder to WebSAMS Users

*With an aim to safeguarding the security of WebSAMS, schools are recommended to follow the guidelines of "IT Security in Schools – Recommended Practice" (ITSS) at the location of:*

*[http://www.edb.gov.hk/attachment/en/edu-system/primary-secondary/applicable](http://www.edb.gov.hk/attachment/en/edu-system/primary-secondary/applicable-to-primary-secondary/it-in-edu/WiFi900/IT_SecurityinSchools_RecommendedPractice_Aug2016.pdf)[to-primary-secondary/it-in-](http://www.edb.gov.hk/attachment/en/edu-system/primary-secondary/applicable-to-primary-secondary/it-in-edu/WiFi900/IT_SecurityinSchools_RecommendedPractice_Aug2016.pdf)*

*[edu/WiFi900/IT\\_SecurityinSchools\\_RecommendedPractice\\_Aug2016.pdf](http://www.edb.gov.hk/attachment/en/edu-system/primary-secondary/applicable-to-primary-secondary/it-in-edu/WiFi900/IT_SecurityinSchools_RecommendedPractice_Aug2016.pdf)*

*Every item included in the IT Security in Schools – Recommended Practice (ITSS) is applicable to WebSAMS and essential for the establishment and maintenance of the IT Security Policy defined by every school.* 

*Schools should install the Important Windows Updates (excluding the "Service Pack" and "Major Version Upgrade") of Microsoft Windows Server 2012 R2 timely. Please refer to the "Doc 31 – WebSAMS Computer Operation Procedures Manual for School" at the following location for details:*

*[http://www.websams.edb.gov.hk/files/newschool/Other%20relevant%20informatio](http://www.websams.edb.gov.hk/files/newschool/Other%20relevant%20information.zip) [n.zip.](http://www.websams.edb.gov.hk/files/newschool/Other%20relevant%20information.zip)*

*In particular to the areas of password management and incident handling procedures, the followings are highlighted in order to assist schools to review their definition and enforcement:* 

- *a) All WebSAMS users are required to have their own identities, or user accounts, in order to access the system. Passwords should not be shared or divulged unless necessary. The risk of sharing passwords is that it would increase the probability of security being compromised. If individual user account is used and no password is shared, user activities on the system can thus be traceable and accountable to the corresponding person. Schools should also review their own IT security policy or practice to avoid password sharing of the WebSAMS user accounts.*
- *b) Schools should well define their own Security Incident Handling Procedures for IT Systems including WebSAMS and notify the right people accordingly.*

*In order to ensure system and data security, schools are also recommended to refer to the "WebSAMS Security Guide and Recommended Practice" [\(http://cdr.websams.edb.gov.hk/Files/Security/security.pdf\)](http://cdr.websams.edb.gov.hk/Files/Security/security.pdf) and conduct checking of WebSAMS system security settings on a regular basis as well as a need basis by making good use of a) the Security Check function in WebSAMS; b) System Security Setting Checklist for WebSAMS. For details, please refer to the "Tips on using the Security Check function" and the "System Security Setting Checklist for WebSAMS" at the following locations:*

*[http://cdr.websams.edb.gov.hk/Files/Security/Tips%20on%20using%20the%20secur](http://cdr.websams.edb.gov.hk/Files/Security/Tips%20on%20using%20the%20security%20check%20function.pdf) [ity%20check%20function.pdf](http://cdr.websams.edb.gov.hk/Files/Security/Tips%20on%20using%20the%20security%20check%20function.pdf)*

*[http://cdr.websams.edb.gov.hk/Files/Security/System%20Security%20Setting%20](http://cdr.websams.edb.gov.hk/Files/Security/System%20Security%20Setting%20Checklist%20for%20WebSAMS%20(in%20English%20version%20only).pdf) [Checklist%20for%20WebSAMS%20\(in%20English%20version%20only\).pdf](http://cdr.websams.edb.gov.hk/Files/Security/System%20Security%20Setting%20Checklist%20for%20WebSAMS%20(in%20English%20version%20only).pdf)* 

*Last but not least, WebSAMS users are recommended to regularly visit the Information Security website of HKSAR [\(http://www.infosec.gov.hk\)](http://www.infosec.gov.hk/) for updated information of IT security.*